# **blaze jogo como funciona**

- 1. blaze jogo como funciona
- 2. blaze jogo como funciona :son of slots casino
- 3. blaze jogo como funciona :nine casino online

### **blaze jogo como funciona**

#### Resumo:

**blaze jogo como funciona : Depósito estelar, vitórias celestiais! Faça um depósito em calslivesteam.org e receba um bônus que ilumina sua jornada de apostas!**  contente:

A empresa é conhecida por blaze jogo como funciona excelente rede de internet de banda larga, oferecendo velocidades de download e upload rápidas e confiáveis. Além disso, a Blaze BR oferece uma variedade de planos de TV a cabo, que incluem canais nacionais e internacionais, além de opções de pacotes premium.

Em termos de telefonia, a Blaze BR oferece serviços de telefonia fixa e móvel de alta qualidade, com tarifas competitivas e uma ampla variedade de planos e opções de minutos. A empresa também oferece serviços avançados, como chamadas internacionais, mensagens de texto e dados móveis.

Além de seus serviços de telecomunicações, a Blaze BR é também ativa no que diz respeito à responsabilidade social e ambiental. A empresa está envolvida em várias iniciativas de sustentabilidade, como o uso de energia renovável e a redução de resíduos, e também apoia causas sociais em suas comunidades locais.

Em resumo, a Blaze BR é uma empresa de telecomunicações de destaque no Brasil, oferecendo serviços de internet, TV e telefonia de alta qualidade, juntamente com um compromisso com a sustentabilidade e a comunidade.

[bônus novibet como funciona](https://www.dimen.com.br/b�nus-novibet-como-funciona-2024-07-01-id-14373.pdf)

### **Parâmetros de Perfil para Logon e Senha no SAP: O Que você Precisa Saber**

No trabalho com sistemas SAP, é comum encontrar a necessidade de se configurar parâmetros de segurança para logon e senha dos usuários. Dentre esses parâmetros, os**perfils de logon e senha**desempenham um papel fundamental na proteção dos sistemas e dos dados das empresas.

Neste artigo, abordaremos dois tópicos importantes relacionados aos parâmetros de logon e senha no SAP: o histórico de senhas e o portal de logo n. Vamos explicar cada um deles e te ajudar a configurá-los corretamente no tuo ambiente SAP.

#### **Histórico de Senhas no SAP**

**Histórico de senhas**(ou**password\_history\_size**) no SAP é um parâmetro que permite definir o número de senhas antigas que ainda serão armazenadas e que o usuárionão poderá reutilizar.

- Padrão: sentradas:
- Permitido: de1a100entradas;
- Unidade:número de entradas.

Este parâmetro é especialmente útil na proteção contra ataques de força bruta, uma vez que impede o usuário de reutilizar uma senha conhecida ou supereada.

### **Portal de Logon no SAP**

O**Portal de Logon**é o local em blaze jogo como funciona que ocorre a autenticação para que os usuários possam acessar websites ou aplicações Web associadas a um provedor de identidade (**IdP**).

Administradores podem exigir autenticação para todos os usuários e grupos associados a um provedor de identidade (**IdP**).

### **Como personalizar o Portal de Logon no SAP**

Se quiser customizar o Portal de Logon, basta seguir estas etapas:

- 1. Procure a página /casino-dando-bônus-2024-07-01-id-17824.html no Centro de Manutenção Akamai;
- 2. Leia as indicações para a customização do Portal de Logon;
- 3. Implemente as alterações no seu ambiente SAP; y
- 4. Teste para confirmar se a customização funciona corretamente.

OBSERVAÇÃO: O conteúdo creditado a websites/links acima e qualquer similaridade encontrada será mera coincidência. Para ser usado com finalidades de entretenimento e conhecimento.

## **blaze jogo como funciona :son of slots casino**

O aplicativo Blaze - Sua ferramenta perfeita

A Blaze é uma plataforma de sucesso para apostas esportivas online, tornando-se indispensável para entusiastas de esportes e apostadores. Com o objetivo de proporcionar mais comodidade e conectividade aos seus usuários, a Blaze lançou um aplicativo fantástico que já está conquistando um vasto número de adeptos.

O melhor momento, lugar e como usar o aplicativo Blaze

Os jovens e adultos podem se beneficiar do Blaze app, independentemente do seu conhecimento prévio sobre o assunto. Agora é o momento perfeito para conhecer e explorar este aplicativo maravilhoso em blaze jogo como funciona qualquer lugar e em blaze jogo como funciona qualquer hora que se deseje dessa libertadora plataforma de apostas online. Veja como experimentá-lo:

Bem-vindo ao bet365, o seu destino para as melhores partidas de futebol e prognósticos. Aqui, você encontra tudo o que 9 precisa para aprimorar suas apostas e aumentar suas chances de ganhar.

O bet365 é a principal casa de apostas esportivas do 9 mundo, oferecendo uma ampla gama de partidas de futebol e prognósticos incomparáveis. Com nossa plataforma fácil de usar, você pode 9 apostar em blaze jogo como funciona seus times e jogadores favoritos com confiança. pergunta: Como faço para começar a apostar no bet365?

resposta: Registrar-se no 9 bet365 é fácil e leva apenas alguns minutos. Basta clicar no botão "Registrar-se" no nosso site e seguir as instruções.

pergunta: 9 Quais são os diferentes tipos de apostas disponíveis no bet365?

### **blaze jogo como funciona :nine casino online**

# **Resumo do Conteúdo: Martin Rowson assina cartum**

### **engajado no Dia do Trabalhador**

No Dia do Trabalhador, o cartunista Martin Rowson criou uma imagem com uma mensagem direcionada aos políticos do Reino Unido.

#### **Contexto e análise**

O Dia do Trabalhador, conhecido internacionalmente como o Dia dos Trabalhadores, é comemorado anualmente blaze jogo como funciona 1º de maio blaze jogo como funciona homenagem às conquistas e direitos trabalhistas. Este ano, o cartunista britânico Martin Rowson compartilhou um novo desenho.

A arte polêmica chama a atenção para as dificuldades vividas pelos trabalhadores britânicos nos últimos anos e exorta políticos e legisladores a tomar medidas para apoiar os cidadãos mais vulneráveis.

#### **Um pouco sobre Martin Rowson**

- Martin Rowson é um premiado cartunista britânico.
- Trabalha para diversos jornais e revistas, como o The Guardian.
- Notório por suas satíricas e mordazes artes gráficas.

#### **Uma breve história das comemorações trabalhistas**

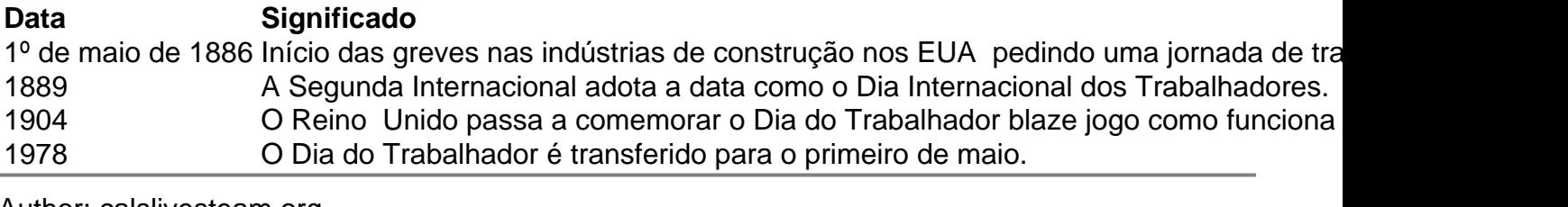

Author: calslivesteam.org Subject: blaze jogo como funciona Keywords: blaze jogo como funciona Update: 2024/7/1 8:19:55